# **บทท ี่ 3**

# **วิธีดําเนนการว ิ ิจัย**

#### **ประชากร**

ประชากรที่ใช้ในการวิจัยครั้งนี้คือ ประชาชนที่คำเนินชีวิตในเขตคลองเตยบริเวณ ั้ สุขุมวิทและบริเวณพุทธมณฑล

มหาวิทยาลัยราชภัฏธนบุรี

### **กลุมตัวอยาง**

กลุ่มตัวอย่างที่ใช้ในการวิจัยครั้งนี้ จำนวนทั้งสิ้น 240 คน จากประชากรทั้งเขตเมืองและ ั้ ั้ เขตชานเมือง สถานท ละ 120 คน ี่

#### **เคร องม อท ี่ใชในการรวบรวมขอมูล ื่ ื**

#### **1. ลักษณะของเคร องมือ ื่**

เครื่องมือที่ใช้ในการวิจัยครั้งนี้ ผู้วิจัยใด้สร้างแบบสอบถาม สำหรับประชากรของทั้ง ื่ ั้ สองเขตคือ เขตเมือง (บริเวณสุขุมวิท) กับเขตชานเมือง (บริเวณพุทธมณฑล) โดยการสราง เครื่องมือให้สอดคล้องกับวัตถุประสงค์ของการวิจัย โดยใช้แบบสอบถามซึ่งมี 3 ส่วนดังนี้ ื่ ึ่ ี้

#### **สวนท ี่ 1 ขอมูลท ั่วไป**

ข้อมูลทั่วไปของผู้ตอบแบบสอบถาม อันประกอบไปด้วย เพศ รายได้ การศึกษาและ

ภูมิลําเนา

### **สวนท ี่ 2 การดําเนินชีวิต**

เป็นคำถามที่ถามถึงวิถีการใช้ชีวิตประจำวัน ได้แก่ ี่

- 5 หมายถึง สภาพการคำเนินชีวิตดีที่สุด
- 4 หมายถึง สภาพการดําเนินชีวิตดี

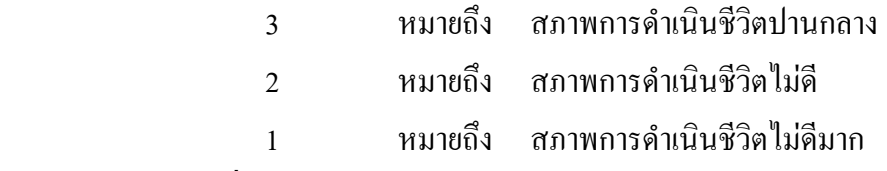

### **สวนท ี่ 3 ปจจัยการดําเนินชีวิต**

เป็นคำถามที่มีส่วนเกี่ยวข้องต่อตนเอง เป็นความพอเพียงต่อการคำเนินชีวิต เช่น  $\mathcal{L}^{\text{max}}_{\text{max}}$ รายได้ ค่าใช้จ่าย การศึกษา การคมนาคม การรักษาพยาบาล การคุ้มครองชีวิตและทรัพย์สิน สิทธิ มนุษยชน 5 ระดับ

### **สวนท ี่ 4 ทัศนคติตอการดําเนินชีวิต**

แบบวัดทัศนคติตอการดําเนินชีวิตเปนแบบสอบถาม 5 ตัวเลือก

#### **2. วิถีสรางเคร องมือ ื่**

- 2.1 ศึกษาเอกสารและงานวิจัยที่เกี่ยวข้อง ี่ ี่
	- 2.2 ศึกษาวิถีชีวิต 2 เขต โดยการสังเกตบุคคลในเขตละ 5 คน
- 2.3 ปรึกษาอาจารย์ที่ปรึกษาแล้ว สร้างเครื่องมือฉบับร่าง ื่
- 2.4 นำไปให้ผู้ทรงคุณวุฒิ 5 ท่าน คำเนินการตรวจสอบเพื่อหาค่าความเที่ยงตรงเชิง

เน อหา ื้

เครื่องมือ<br>ยาอกสารและงานวิจัยที่เกี่ยวข้อง<br>ขาวิถีชีวิต 2 เขต โดยการสังเกตบุคคลในเขตละ ร่อน<br>กษาอาจารย์ที่ปรึกษาแล้ว สร้างเครื่องมือฉบับร่าง<br>ไปให้ผู้ทรงคุณวุฒิ 5 ท่าน ดำเนินกรรดรวิจสอบเพื่อหาค่าความ<br>คน เพื่อนำผลมาหาดำควา 2.5 นําแบบสอบถามไปใหกลุมประชากรที่ไมใชกลุมตัวอยาง ในเขตคลองเตยและ อ้อมน้อย แห่งละ 20 คน เพื่อนำผลมาหาคาความเชื่อมั่นโดยใช้สูตร สัมประสิทธิ์ ALPHA ของ ื่ ิ์ CRONBACH ไดคาความเช อมั่น 0.8528 ื่

2.6 ปรับปรุงแบบสอบถามแล้ว นำไปให้ประชากรที่เป็นกลุ่มตัวอย่างตอบต่อไป

## **การเก็บรวบรวมขอมูล**

การเก็บรวบรวมขอมูลการเก็บรวบรวมจากแบบสอบถามจะเก็บรวบรวมดวยตนเอง โดยมีผู้ช่วยผู้วิจัยเป็นผู้ช่วยในการรวบรวมแบบสอบถามทั้งเขตคลองเตย และเขตอ้อมใหญ่ของ กรุงเทพมหานคร โดยวิธีการสุมตัวอยางแบบบังเอิญเขตละ 120 คน ทั้ง 2 เขต รวม 240 คน

### **การวิเคราะหขอมูล**

1. ตรวจสอบความสมบูรณ์ของแบบสอบถาม

2. บันทึกข้อมูลจากแบบสอบถามที่ตอบแล้ว ลงในกระดาษบันทึกรหัส (Coding sheet) ี่ ดังบี้

2.1 ส่วนที่ 1 ข้อมูลทั่วไปของผู้ตอบแบบสอบถาม วิเคราะห์โดยการแจกแจงความถี่ และหาคารอยละ

- 2.2 ส่วนที่ 2- 4 วิเคราะห์โดยหาค่า  $\overline{\mathrm{x}}$  , SD และแปลความหมายของค่าเฉลี่ย
	- 2.3 ทดสอบสมมติฐานโดยใช t- test (Independent)
- 2.4 กำหนดเกณฑ์ในการแปลความหมายของค่าเฉลี่ยของเบสท์ (Best, 1977) ดังนี้ ี่ ี้

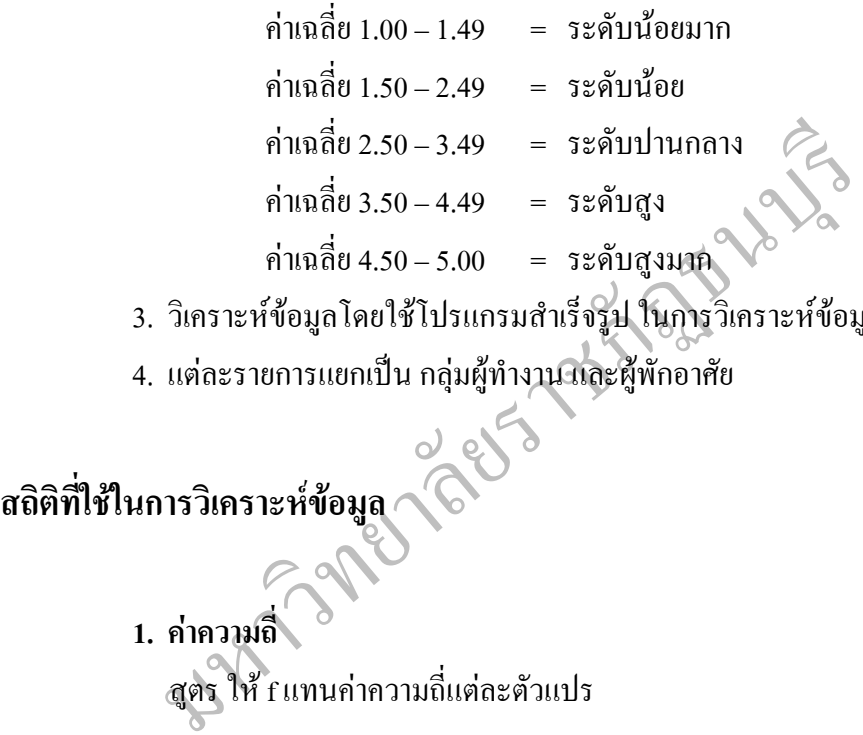

- 3. วิเคราะห์ข้อมูลโดยใช้โปรแกรมสำเร็จรูป ในการวิเคราะห์ข้อมูล
- 4. แตละรายการแยกเปน กลุมผูทํางาน และผูพักอาศัย

**สถิติที่ใชในการวิเคราะหขอมูล**

**1. คาความถี่** สูตร ให้ f แทนค่าความถี่แต่ละตัวแปร ี่

**2. คารอยละ**

สูตร

$$
P = \frac{X}{N} \times 100
$$

- P = จำนวนค่าร้อยละ
- $X = \hat{a}$ านวนข้อมูลทั้งหมด
- $N = \delta$ านวนข้อมูล

## **3. คาเฉลี่ย**

 สูตร  $\overline{X}$  =

$$
N_{\rm}
$$

∑fx

 $\overline{\mathbf{x}}$  = ค่าเฉลี่ย หรือตัวกลางเลขคณิต  $\sum$ fx = ผลรวมของประชากรทั้งหมด N = จํานวนขอมูลทั้งหมด

#### **4. คาเบ ยงเบนมาตรฐาน ี่**

สูตร

$$
SD = \sqrt{\frac{\sum x^2 - (\sum x)^2}{n(n-1)}}
$$

4. ค่าเปียนเป็นมิมิติจู
$$
SD = \sqrt{\frac{\sum x^2 - (\sum x)^2}{n(n-1)}}
$$
\n
$$
SD = \text{ 2011}
$$
\n
$$
SD = \text{ 3112}
$$
\n
$$
SN = \text{ 4133}
$$
\n
$$
SN = \text{4133}
$$
\n
$$
SN = \text{4133}
$$
\n
$$
SN = \text{4133}
$$
\n
$$
SN = \text{4133}
$$
\n
$$
SN = \text{4133}
$$
\n
$$
SN = \text{4133}
$$
\n
$$
SN = \text{4133}
$$
\n
$$
SN = \text{4133}
$$
\n
$$
SN = \text{4133}
$$
\n
$$
SN = \text{4133}
$$
\n
$$
SN = \text{4133}
$$
\n
$$
SN = \text{4133}
$$
\n
$$
SN = \text{4133}
$$
\n
$$
SN = \text{4133}
$$
\n
$$
SN = \text{4133}
$$
\n
$$
SN = \text{4133}
$$
\n
$$
SN = \text{4133}
$$
\n
$$
SN = \text{4133}
$$
\n
$$
SN = \text{4133}
$$
\n
$$
SN = \text{4133}
$$
\n
$$
SN = \text{4133}
$$
\n
$$
SN = \text{4133}
$$
\n
$$
SN = \text{4133}
$$
\n
$$
SN = \text{4133}
$$
\n
$$
SN = \text{4133}
$$
\n
$$
SN = \text{4133}
$$
\n
$$
SN = \text{4133}
$$
\n
$$
SN = \text{41333}
$$
\n
$$
SN = \text{41333}
$$
\n
$$
SN = \text{41333}
$$
\n
$$
SN = \text{41333}
$$
\n
$$
SN = \text{41333}
$$
\n
$$
SN = \text{413333}
$$
\n
$$
SN = \text{413333}
$$

#### **5. t-test (Independent Test)**

สูตร

$$
t = \frac{\overline{x}_1 - \overline{x}_2}{\sqrt{\frac{(n_1 - 1)s_1^2 + (n_2 - 1)s_2^2}{n_1 + n_2 - 2}\left(\frac{1}{n_1} + \frac{1}{n_2}\right)}}
$$

 $\mathbf{n}_1$  = จำนวนของกลุ่มที่ 1

$$
n_2 = \text{ ด้านวนของกลุ่มที่ 2}
$$

$$
S_{1}^{2} = \text{Y}\text{D}\text{Y}\text{D}\text{Q}\text{Y}\text{W}\text{1}
$$

 S2 2 = ของกลุมท 2

 $\overline{\mathrm{X}}$  = ค่าเฉลี่ยของกลุ่มที่ 1 และกลุ่มที่ 2 ี่

#### **6. คาความเช อมั่น ื่**

 คาความเช อม นของแบบสอบถาม โดยใชสูตรหาคาสัมประสิทธ ิ์แอลฟาของ ั่ Cronbach

$$
\alpha = \frac{n}{n-1} \left[ 1 - \frac{\sum {Si}^2}{s^2} \right]
$$

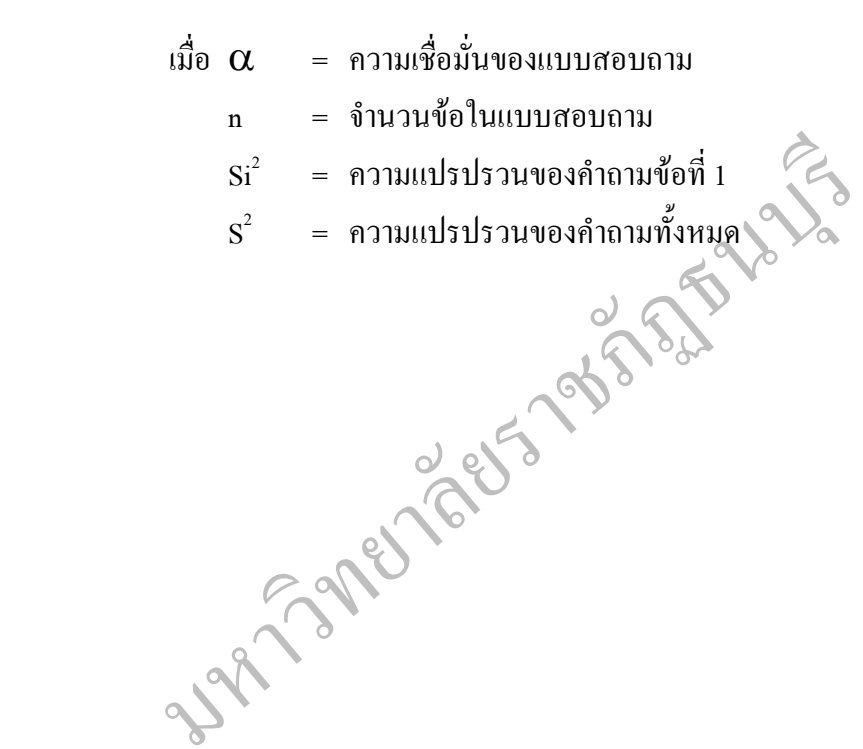